# Solving linearized 5-gon in emergent  $\boldsymbol{\mathcal{P}}$

**SetDirectory["C:/Users/kunoy/Dropbox/MyNotes/Research/Mathematica/WithDBN"];** (\* SetDirectory["/Users/kunohome/Dropbox/MyNotes/Research/Mathematica/WithDBN"];\*) **<< FreeLie.m**

FreeLie` implements / extends

```
\{*, +, *, $SeriesShowDegree, \langle \ \rangle, |, \equiv, ad, Ad, adSeries, AllCyclicWords, AllLyndonWords,
AllWords, Arbitrator, AS, ASeries, AW, b, BCH, BooleanSequence, BracketForm, BS, CC, Crop,
cw, CW, CWS, CWSeries, D, Deg, DegreeScale, DerivationSeries, div, DK, DKS, DKSeries, EulerE,
Exp, Inverse, j, J, JA, LieDerivation, LieMorphism, LieSeries, LS, LW, LyndonFactorization,
Morphism, New, RandomCWSeries, Randomizer, RandomLieSeries, RC, SeriesSolve, Support,
t, tb, TopBracketForm, tr, UndeterminedCoefficients, αMap, Γ, ι, Λ, σ, h, \rightarrow, \sim}.
```
FreeLie` is in the public domain. Dror Bar-Natan is committed to support it within reason until July 15, 2022. This is version 150814.

### Preparation from algebra

**1.** Computing basis of the kernel of a linear map

```
BasisKer[V1_, f_, V2_] := Module[{$l, $N},
  $l = Length[V1];
  $N = NullSpace[
    Table[
      Coefficient[f[V1〚i〛], V2],
      {i, $l}
     ] // Transpose
   ];
  Table[
   Expand@Sum[λ〚i〛 V1〚i〛, {i, $l}],
   {λ, $N}
  ]
 ]
```
**2.** Partial derivation (borrowed from DBN's "FreeLie")

```
(* not contained in the package? *)
```

```
τ[y_LW, w_LW] /; Deg[y]  1 := τ[y, w] = Which[
     y === w, AW[],
     Deg[w] === 1, 0,
     True, Module[{w1, w2},
      {w1, w2} = LyndonFactorization[w];
      ι[w1] ** τ[y, w2] - ι[w2] ** τ[y, w1]
     ]
   ];
τ[y_, ls_LieSeries] := τ[y, ls] = New[ASeries[as],
     as[d_] := as[d] = τ[LW[y], ls[d + 1]]
    ];
\tau[y_{-}, \text{expr}_{-}] := \text{Expand}[\text{expr} / \cdot \text{w}_L\text{W} : \rightarrow \tau[L\text{W}[y], \text{w}]];
```
**3.** Basis of the free associative algebra

**AssBasis[***n*\_**] := AW @@@ Tuples[{x, y},** *n***]**

**4.** Powers in free associative algebras

```
AssPowers[1, u_] := u;
AssPowers[n_, u_] := u ** AssPowers[n - 1, u];
```
**AssPowers[2, AW[x] - AW[y]]**

 $AW[x, x] - AW[x, y] - AW[y, x] + AW[y, y]$ 

**5.** The antipode

**antipode[***w*\_*AW***] := (-1)^Length[***w***] Reverse[***w***]; antipode[***expr*\_**] := Expand[***expr* **/.** *w*\_*AW* **antipode[***w***]]**

**6.** Morphism in the free associative algebra

**AssMorphism***rules*\_**[***u*\_*AW***] := (LieMorphism[***rules***]@***u***)@Length[***u***] AssMorphism***rules*\_**[***expr*\_**] := Expand[***expr* **/.** *w*\_*AW* **AssMorphism***rules***[***w***]]**

```
AssMorphism<sub>{LW[x]</sub>: LW[x] + 2LW[y] } [AW[X, X] + AW[X, Y, Z]]
\text{AW}[x, x] + 2 \text{AW}[x, y] + 2 \text{AW}[y, x] + 4 \text{AW}[y, y] + \text{AW}[x, y, z] + 2 \text{AW}[y, y, z]
```
## The map R

**1.** The map R: FL --> FA (symmetric - horizontal)

```
RA_[0] = 0;
RA_[u_LW] := RA[u] = Which[
    Deg[u] === 1, 0,
    True, Module[{w1, w2},
     {w1, w2} = LyndonFactorization[u];
      Expand[b[ι[w1], RA[w2]] + b[RA[w1], ι[w2]]
        + Sum[(1/2) * (\tau[LW[\alpha], w2] ** AW[\alpha] ** antipode[\tau[LW[\alpha], w1]] -
             τ[LW[α], w1] ** AW[α] ** antipode[τ[LW[α], w2]]),
         {α, A}]
     ]
    ]
   ];
```

```
RA_[expr_] := Expand[expr /. LW[seq__]  RA[LW[seq]]];
```

```
R{x,y}[LW[x, x, x, y]]
```
 $-$  AW  $[x, x, y] +$  AW  $[y, x, x]$ 

```
R_{\{x,y,z\}}[b[b[LW[x], LW[y]], b[LW[x], LW[z]]]]
```

```
1
2
  AW[y, x, z] -
1
                  2
                    AW[z, x, y]
```

```
2. |R(x, -x-y)y + R(y, -x-y)x|
```

```
\mathcal{S}[\textit{expr}_-] := \text{tr}\left[ \textsf{AssMorphism}_{\{\textsf{LW}[x]\} \mapsto \textsf{LW}[x], \textsf{LW}[y]\} \mapsto \textsf{LW}[x] - \textsf{LW}[y] \right] \textit{[expr]} \ast \star \textsf{AW}[y] + \textsf{AW}[y] \ast \textsf{AW}[y] \ast \textsf{AW}[y] \ast \textsf{AW}[y] \ast \textsf{AW}[y] \ast \textsf{AW}[y] \ast \textsf{AW}[y] \ast \textsf{AW}[y] \ast \textsf{AW}[y] \ast \textsf{AW}[y] \ast \AssMorphism<sub>{LW[x]</sub>:\text{LW}[y], LW[y]:\text{LW}[x]:\text{LW}[x]-LW[y]] [e^{\chi p}<sup>1</sup> ** AW[X]
```

```
R{x,y}[LW[x, x, x, x, y]]
[R{x,y}[LW[x, x, x, x, y]]]
\frac{3}{-}2
     AW[x, x, x, y] + AW[x, x, y, x] + AW[x, y, x, x] -
3
                                                                     2
                                                                        AW[y, x, x, x]\sqrt{xxxx}y + 3 \sqrt{xxyy} – 2 \sqrt{xxyx} + 3 \sqrt{xxyy} – 2 \sqrt{xxyy} + \sqrt{xyyy}
```

```
R(x,y) + R(y,x)
```
Rxyyx[ $expr_$ ] := Expand  $[R_{\{x,y\}}[expr]$  + AssMorphism<sub>{LW[x]</sub>  $\rightarrow$ LW[y], LW[y]  $\rightarrow$ LW[x]  $[R_{\{x,y\}}[expr]]$  ;

```
Rxyyx[LW[x, z, x, y]]
\frac{1}{1}2
    AW[x, y, z] -2
                      AW[y, x, z] +
1
                                     2
                                        AW[z, x, y] +
1
                                                       2
                                                         AW[z, y, x]
```
# Equations

**1.** linearized pentagon eq. in emergent  $P$ 

```
P3[ψ_LW] := Module[{$d, $pd},
    $d = Deg[<math>\psi</math>];$pd = τ[LW[y], ψ ];
    Expand[
     $pd + (LieMorphism[{LW[x]} : ∆ LW[y], LW[y] : ∅ 0}] @$pd) @ ($d - 1) -(LieMorphism[ {LW[X] \Rightarrow LW[X] + LW[y], LW[y] \Rightarrow \theta}] @$pd) @ ($d - 1) - 2 R<sub>(x,v)</sub> [ \psi ]
   ]
  ];
P3[expr_] := Expand[expr /. ψ_LW  P3[ψ ]];
```
**2.** Solutions to twist equations

```
(* \psi(x,y)+\psi(y,x)=0 *)
```

```
TwistSol[n_] := Module[{$al, $altw, $Ntest},
  $al = AllLyndonWords[n, {LW[x], LW[y]}];
  $altw = $al + Table[
       (\text{LieMorphism}[\{LW[X]:\rightarrow LW[Y], LW[Y]:\rightarrow LW[X]\}] \circ \text{Gal}[\text{ij}] \circ n, \{i, \text{Length}[\$all]\}];
  $Ntest = NullSpace[
     Table[
        Coefficient[$altw〚i〛, $al], {i, Length[$al]}
      ] // Transpose
   ];
  Table[
   Expand@Sum[λ〚i〛 $al〚i〛, {i, Length[$al]}],
    {λ, $Ntest}]
 ]
```
**3.** Solutions to KV1

```
ATv[\psi] := b[LW[x], LieMorphism[{LW[x] :> -LW[x] - LW[y], LW[y] :> LW[x]}]@\psi] +
   b[LW[y], LieMorphism[\{LW[x]:\rightarrow -LW[x]-LW[y],LW[y]:\rightarrow LW[y]\}]
```
**Table[ATν[ψ]@5, {ψ, AllLyndonWords[4, {LW[x], LW[y]}]}]**

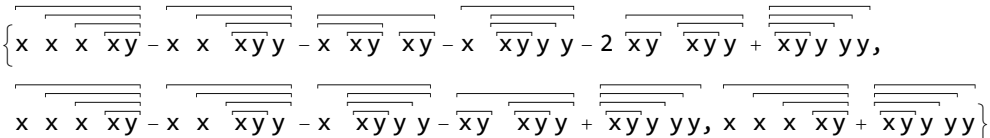

```
SolKV1[n_] := Module[{$alln, $allnplus, $imν, $Ntest},
  $alln = AllLyndonWords[n, {LW[x], LW[y]}];
  $allnplus = AllLyndonWords[n + 1, {LW[x], LW[y]}];
  \frac{1}{2}im\nu = Table[AT\nu[$alln[i]]@(n + 1), {i, Length[$alln]}];
  $Ntest = NullSpace[
    Table[
       Coefficient[$imν〚i〛, $allnplus], {i, Length[$alln]}
     ] // Transpose
   ];
  Table[
   Expand@Sum[λ〚i〛 $alln〚i〛, {i, Length[$alln]}],
   {λ, $Ntest}]
]
```
**TwistSol[4]**

```
\sqrt{x \over x \overline{y}} + \overline{\overline{xy}} y, x \overline{\overline{xy}}
```
**4.** Twist and KV1

```
TwistKV1Sol[n_] := Module[{$alln, $allnplus, $alltwkv1, $Ntest},
  $alln = AllLyndonWords[n, {LW[x], LW[y]}];
  $allnplus = AllLyndonWords[n + 1, {LW[x], LW[y]}];
  $alltwkv1 = $alln + Table[
      (LieMorphism[\{LW[x] \rightarrow LW[y], LW[y] \rightarrow LW[x]\}] @$alln[i] @n, {i, Length[$alln]}\} +Table[ATν[$alln〚i〛]@(n + 1), {i, Length[$alln]}];
  $Ntest = NullSpace[
    Table[
       Coefficient[$alltwkv1〚i〛, Join[$alln, $allnplus]], {i, Length[$alln]}
     ] // Transpose
  ];
  Table[
   Expand@Sum[λ〚i〛 $alln〚i〛, {i, Length[$alln]}],
   {λ, $Ntest}]
 ]
```
#### **TwistSol[6] TwistKV1Sol[6]**

$$
\{\overline{x} \times \overline{x} \times \overline{x} \overline{y} + \overline{x} \overline{y} \overline{y} \overline{y} \overline{y} \overline{y} \overline{y} + \overline{x} \overline{y} \overline{y} \overline{y} \overline{y} \overline{y} + \overline{x} \overline{y} \overline{y} \overline{y} \overline{y} \overline{y} \overline{y} \overline{y} \overline{y} + \overline{x} \overline{x} \overline{y} \overline{y} \overline{y} \overline{y} \overline{y} + \overline{x} \overline{x} \overline{y} \overline{y} \overline{y} \overline{y} \}
$$
\n
$$
-2 \overline{x} \times \overline{x} \overline{y} \overline{y} \overline{y} \overline{y} + 3 \overline{x} \overline{x} \overline{y} \overline{y} \overline{y} \overline{x} \overline{y} \overline{x} \overline{y} \overline{x} \overline{y} \overline{x} \overline{y} \overline{x} \overline{y} \overline{x} \overline{y} \overline{y} + 3 \overline{x} \overline{x} \overline{y} \overline{y} \overline{y} \}
$$
\n
$$
\{\}
$$

**Table[Length@TwistKV1Sol[k], {k, 1, 11}]** {1, 0, 1, 0, 1, 0, 2, 1, 4, 2, 9}

**5.** Duflo function

Duflo[n] := tr[AssPowers[n, AW[x]] + AssPowers[n, AW[y]] - AssPowers[n, AW[x] + AW[y]]]

#### **Duflo[5]**

-5 xxxxy - 5 xxxyy - 5 xxyxy - 5 xxyyy - 5 xyxyy - 5 xyyyy

```
Timing[TwistSol[5]]
```
 $\{0.001328, \{\overline{-x} \times x \overline{x} \overline{y} + \overline{x} \overline{y} \overline{y} \overline{y} \overline{y} \}$ ,  $\overline{-x} \overline{x} \overline{y} \overline{x} + \overline{x} \overline{y} \overline{x} \overline{y}$ ,  $\overline{-x} \overline{x} \overline{y} \overline{y}$ ,  $\overline{-x} \overline{x} \overline{y} \overline{y} + \overline{x} \overline{x} \overline{y} \overline{x} + \overline{x} \overline{x} \overline{y} \overline{y} \}$ 

### Computations

**1.** Checking if twist eq implies  $|R(x, -x-y)y + R(y, -x-y)x| = Duflo$ .

```
k = 2;test = TwistSol[k];
l = Length[test];
Do[
   Print[
     Part[test, i], " and ",
    [R{x,y} @Part[test, i]]
   ],
   {i, l}
]
\overline{xy} and \thetak = 5;
test = TwistSol[k];
l = Length[test];
Do[
   Print[
     Part[test, i], " and ",
     [R{x,y} @Part[test, i]]
   ],
   {i, l}
]
 -\overline{x} \overline{x} \overline{xy} + \overline{x} \overline{y} y y and \overline{x} \overline{x} \overline{x} \overline{y} + 10 \overline{x} \overline{x} \overline{xy} + 10 \overline{x} \overline{x} \overline{xy} + 10 \overline{x} \overline{x} \overline{xy} + \overline{x} \overline{y} + \overline{x} \overline{y} \overline{y}-\overline{x} \overline{x} \overline{y} \overline{x} \overline{y} + \overline{x} \overline{y} \overline{x} \overline{y} \overline{y} and -\overline{x} \overline{x} \overline{x} \overline{y} + 5 \overline{x} \overline{x} \overline{x} \overline{y} \overline{x} -10 \overline{x} \overline{x} \overline{x} \overline{y} \overline{y} - 10 \overline{x} \overline{y} \overline{x} \overline{y} \overline{x} \overline{x} \overline{y} \overline{y} - \overline{x} \over-\overline{x} \overline{x} \overline{xy} \overline{xy} \overline{xy} \overline{xy} \overline{xy} and \overline{x} \overline{x} \overline{x} \overline{xy} + 10 \overline{x} \overline{x} \overline{xy} + 10 \overline{x} \overline{x} \overline{x} \overline{xy} + \overline{x} \overline{x} \overline{xy} \overline{x} \overline{x} \overline{x} \overline
```
**Duflo[5]**  $-5$  xxxxy  $-5$  xxxyy  $-5$  xxyxy  $-5$  xxyyy  $-5$  xyxyy  $-5$  xyyyy **k = 6; test = TwistSol[k]; l = Length[test]; Do[ Print[ Part[test, i], " and ", [R{x,y} @Part[test, i]] ], {i, l} ]**  $x \times x \times \overline{xy} + \overline{xy}$  yyy and 0  $x \overline{x \overline{xy} \overline{xy}} + \overline{xy} \overline{xy}$  and 0  $\overline{x \times x \times \overline{xy}y}$  - 2  $\overline{x \times \overline{xy} \times \overline{xy}}$   $\overline{xy}$   $\overline{xy}$  and 0  $\overline{\overline{xy}\overline{y}}$  + 3  $\overline{\overline{xy}\overline{y}}$   $\overline{xy}$  and 0 2 x x x y <sup>y</sup> <sup>y</sup> <sup>+</sup> 3 x x y x y <sup>y</sup> and 0 **2.** Checking if twist eq. + KV1 implies  $|R(x, -x-y)y + R(y, -x-y)x| = Duflo$ .  $(*$  The result is negative.  $*)$ **k = 5; test = TwistKV1Sol[k]; l = Length[test]; Do[ Print[ Part[test, i], " and ", [R{x,y} @Part[test, i]] ],**

### **]**  $-2 \times x \times \overline{x \overline{y}} + 4 \times \overline{x \overline{xy}} - 3 \overline{x \overline{xy}} \overline{xy} - 4 \times \overline{\overline{xy}y} - \overline{xy} \overline{\overline{xy}} +$ 2  $\overline{xy}$  y y y and  $-\overline{xxxxy} + 5 \overline{xxxyy} - 10 \overline{xxyxy} + 5 \overline{xxyyy} - 10 \overline{xyxyy} - \overline{xyyyy}$

**3.** Solving linearized pentagon in emergent  $P$ 

**{i, l}**

```
Do[
 Print[k, " and ",
   Timing[Length@BasisKer[AllLyndonWords[k, {LW[x], LW[y]}], P3, AssBasis[k-1]]]],
 {k, 1, 14}]
1 and {0.000262, 1}
2 and {0.000099, 1}
3 and {0.000258, 1}
4 and {0.000355, 0}
5 and {0.001217, 1}
6 and {0.002399, 0}
7 and {0.012715, 1}
8 and {0.04713, 1}
9 and {0.258667, 1}
10 and {2.24417, 1}
11 and {9.39412, 2}
12 and {50.9139, 2}
13 and {348.902, 3}
14 and {2151.73, 3}
k = 3;
test = BasisKer[AllLyndonWords[k, {LW[x], LW[y]}], P3, AssBasis[k-1]]
Duflo[k]
Table[[R{x,y}[test〚i〛]], {i, Length[test]}]
\{\overline{x}\ \overline{xy}\}-3 xxy -3 xyy
\{2 \overline xxy + 2 \overline xyy\}k = 5;
test = BasisKer[AllLyndonWords[k, {LW[x], LW[y]}], P3, AssBasis[k-1]]
Duflo[k]
Table[[R{x,y}[test〚i〛]], {i, Length[test]}]
\left\{-2 \times \overline{\times \overline{\times y}} + 2 \times \overline{\times \overline{xy}} + \overline{\times \overline{xy}} + \overline{\times \overline{xy}} \cdot \overline{\times y} - 2 \times \overline{\overline{\times y} \cdot y} + 2 \overline{\times y} \cdot \overline{\overline{\times y}} \cdot \overline{\times y} \right\}-5 xxxxy - 5 xxxyy - 5 xxyxy - 5 xxyyy - 5 xyxyy - 5 xyyyy
\big\{-6\,\widetilde{\mathsf{xxxxy}} - 6\,\widetilde{\mathsf{xxxyy}} - 6\,\widetilde{\mathsf{xxyxy}} - 6\,\widetilde{\mathsf{xxyyy}} - 6\,\widetilde{\mathsf{xyyyy}}\big\}
```